## Encapsulate Fields Dialog

Refactor | Encapsulate Fields

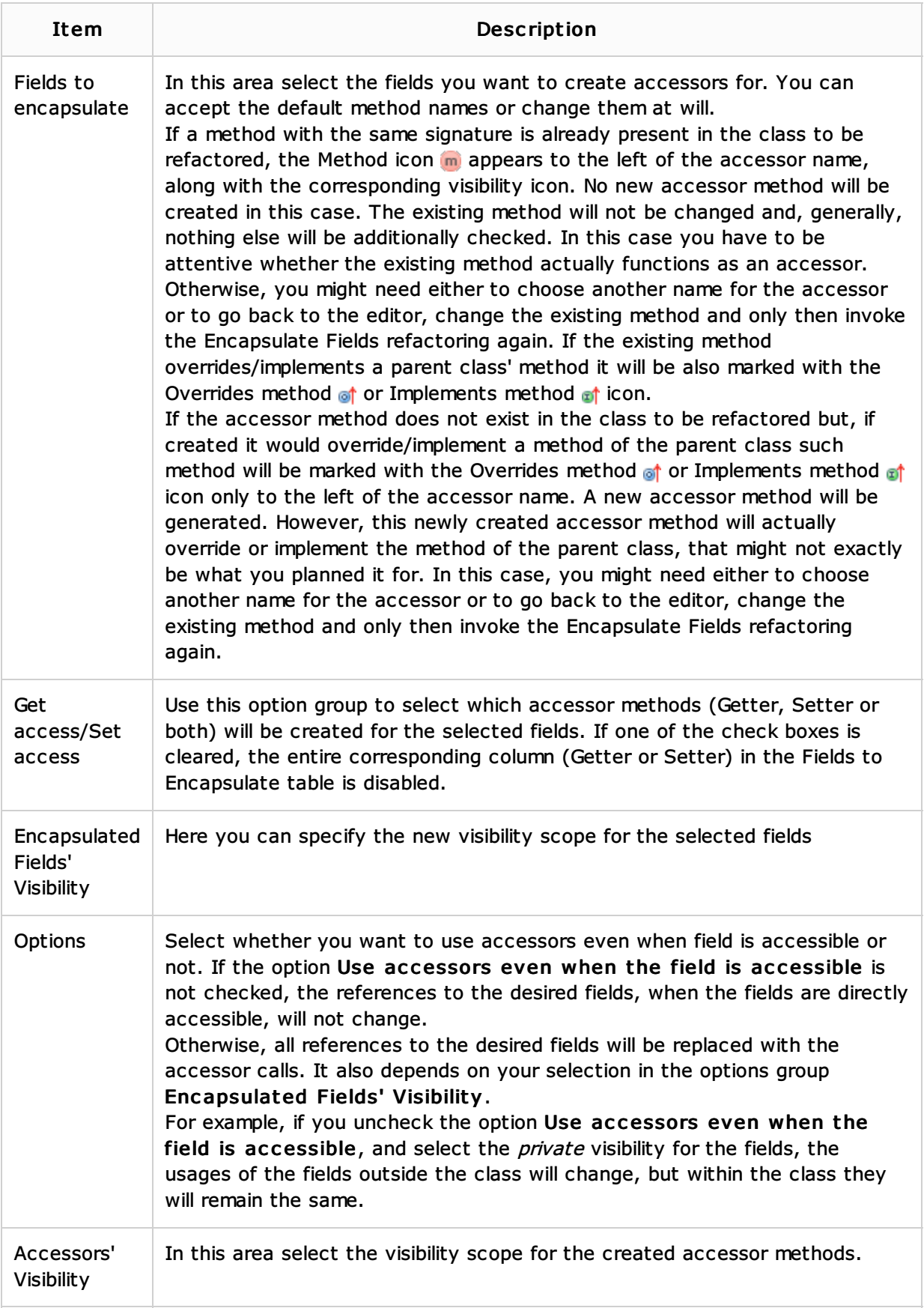

## See Also

Procedures:

**Encapsulate Fields** 

## Web Resources:

■ Developer Community &